# **Projet – Javascript Création du jeu «Shifumi»**

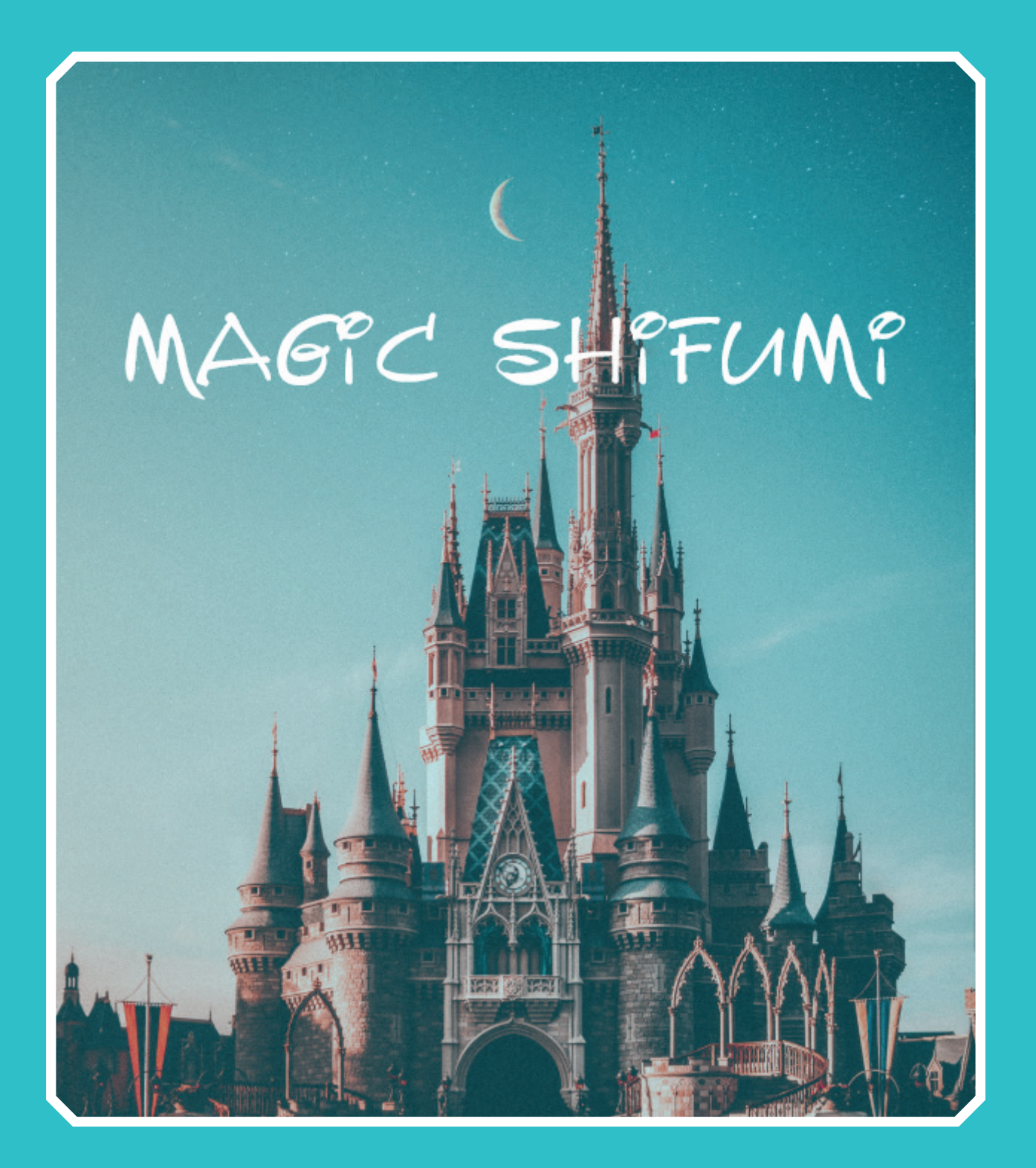

Réaliser le jeu du Shifumi en Javascript. Ce jeu pourra être joué en 1 contre 1 (utilisateur contre ordinateur).

Pour ce faire, nous sommes partis sur l'univers Disney et nous avons nommé le jeu «Magic Shifumi» en mettant également une musique libre de droit pouvant coller à l'univers (Discover Wave de Hartzmann) qui s'enclenche dès que le jeu démarre.

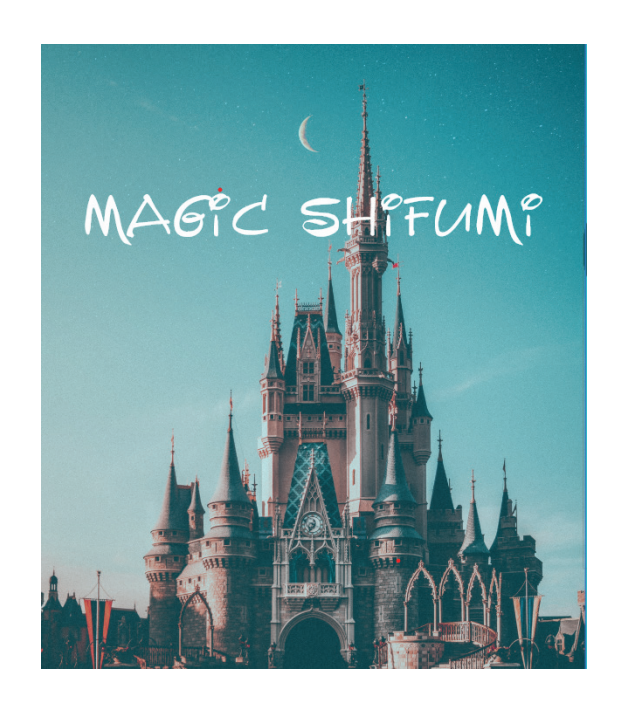

La police utilisée est la «Walt Disney Script Regular»

# ARCDEFGHIJKLMNOPQRSTUVWXPZ

 $ABCDEFSHIJKLMN$  por stuvexpz 0123456789

Pour que la police soit plus lisible. Nous avons préféré d'écrire en lettre majuscule.

 $\kappa$ *Umene* minis quaes nes ex es es apereptat ipitatemp  $\epsilon$  quam que REST LATUR, C ABEQU DIT EXPLA V LAIPTAM ESEQUI V LO ADECTEST, T OCUM  $q$ uam, ETUR APED EXPERCHITIUM RE, SUNT REEREM EATEST ET AUT PLAUT UT FUGIT, OFICIAE MOIS E ORES ET ALIGNISQUAE VOUPTUR ALIST EAQUAE.  $E$  aui pric res et ilit v appri aturestius»

Afin de respecter l'univers Disney, très enfant et coloré, nous avons choisi les couleurs suivantes:

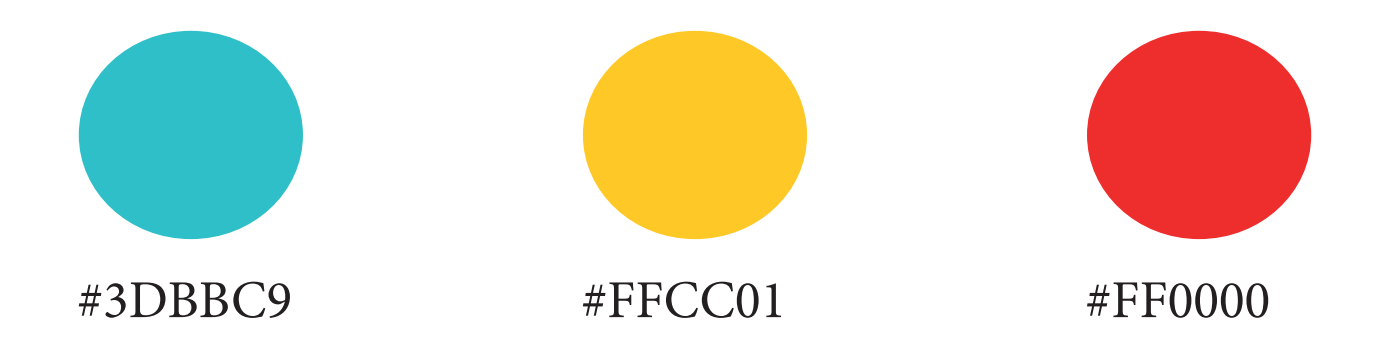

## **ECRAN D'ACCUEIL**

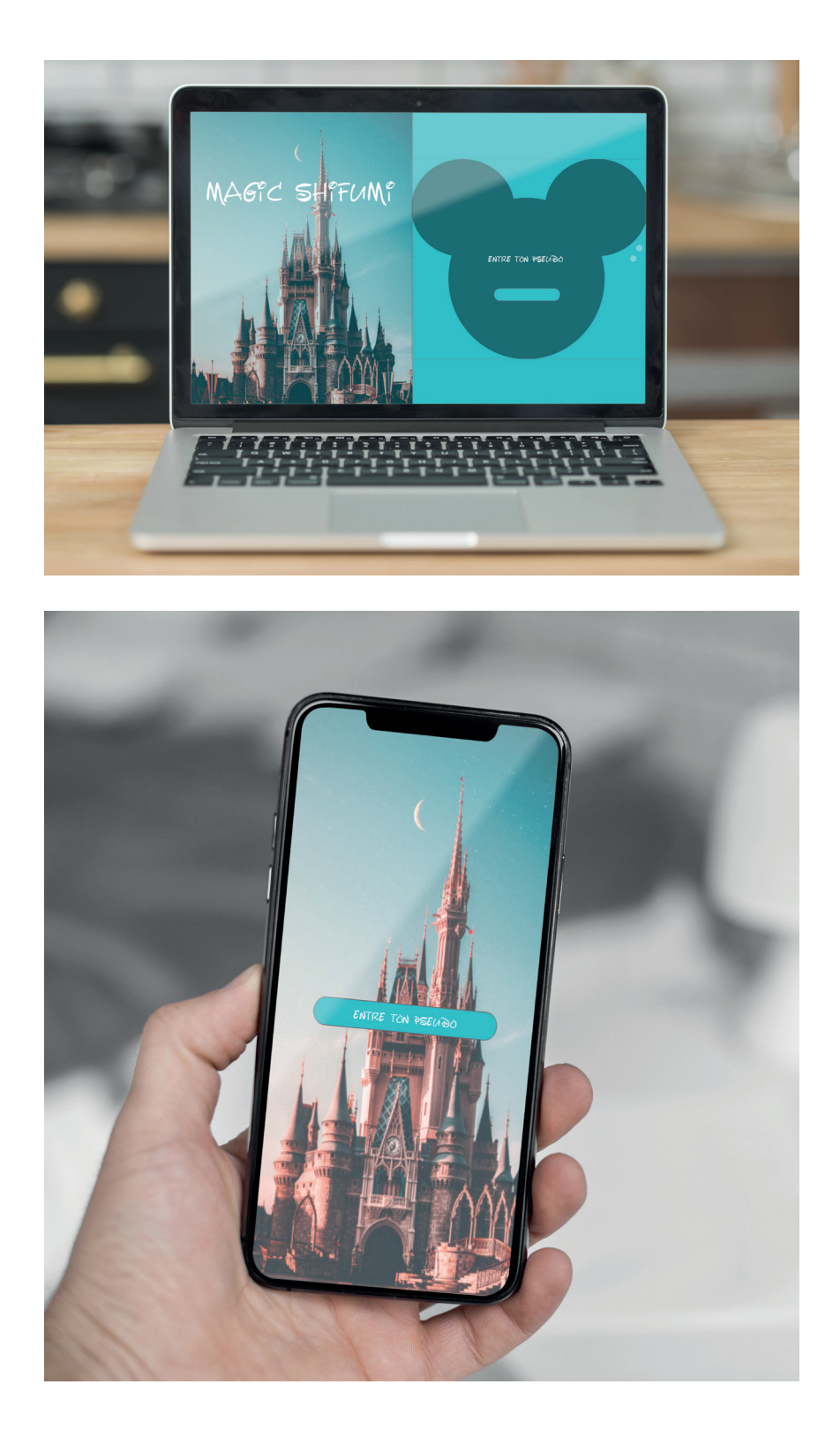

Au démarrage, nous avons décidé de mettre un espace afin de pouvoir récuperer le nom du joueur pour la partie ainsi pour que l'écran «score final».

### **ECRAN JEU**

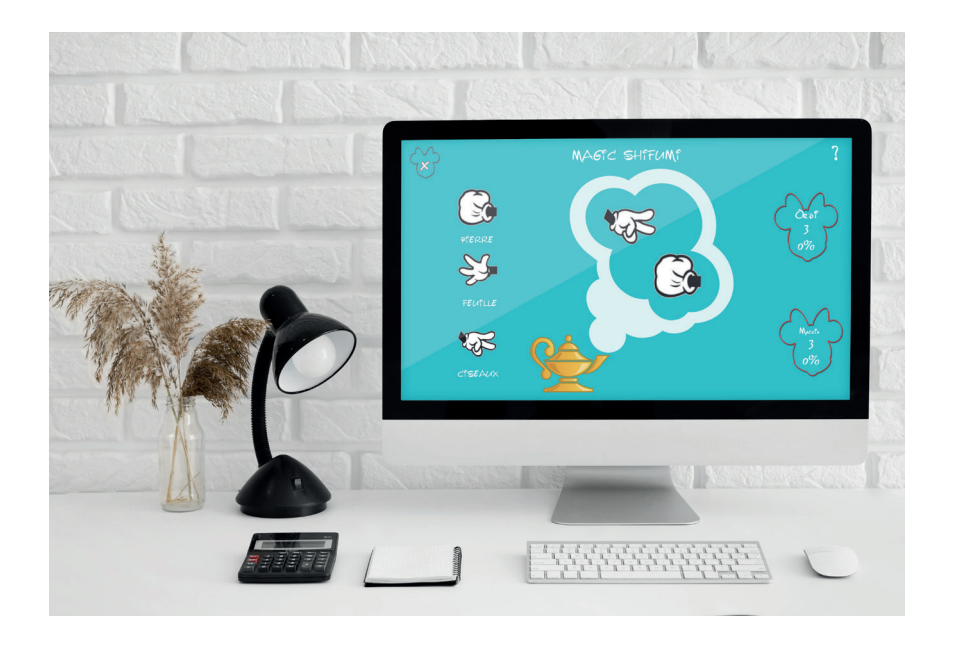

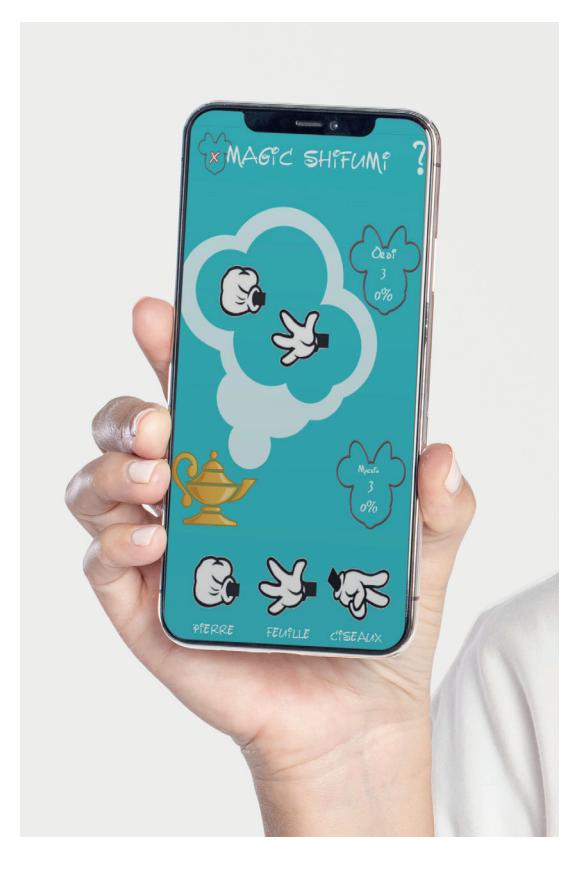

Sur l'écran de jeu, plusieurs informations y sont présentes:

\_ le nom du joueur.

\_ les scores des joueurs (ordinateur et joueur).

\_ ainsi que le choix des symboles choisis Le symbole choisi par l'ordinateur est généré automatiquement et de manière aléatoire en Javascript.

## **ECRAN RESULTAT PENDANT LA PARTIE**

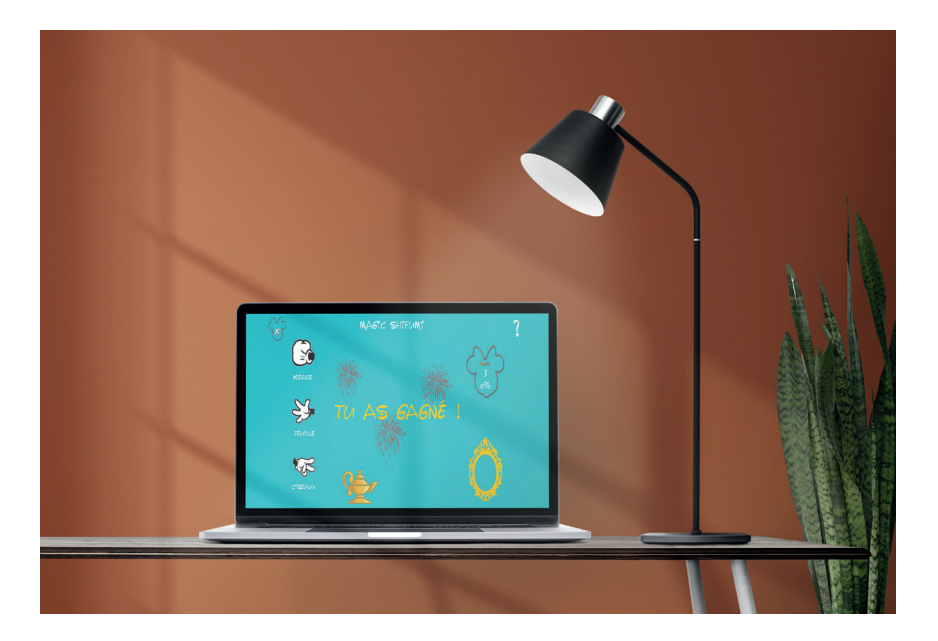

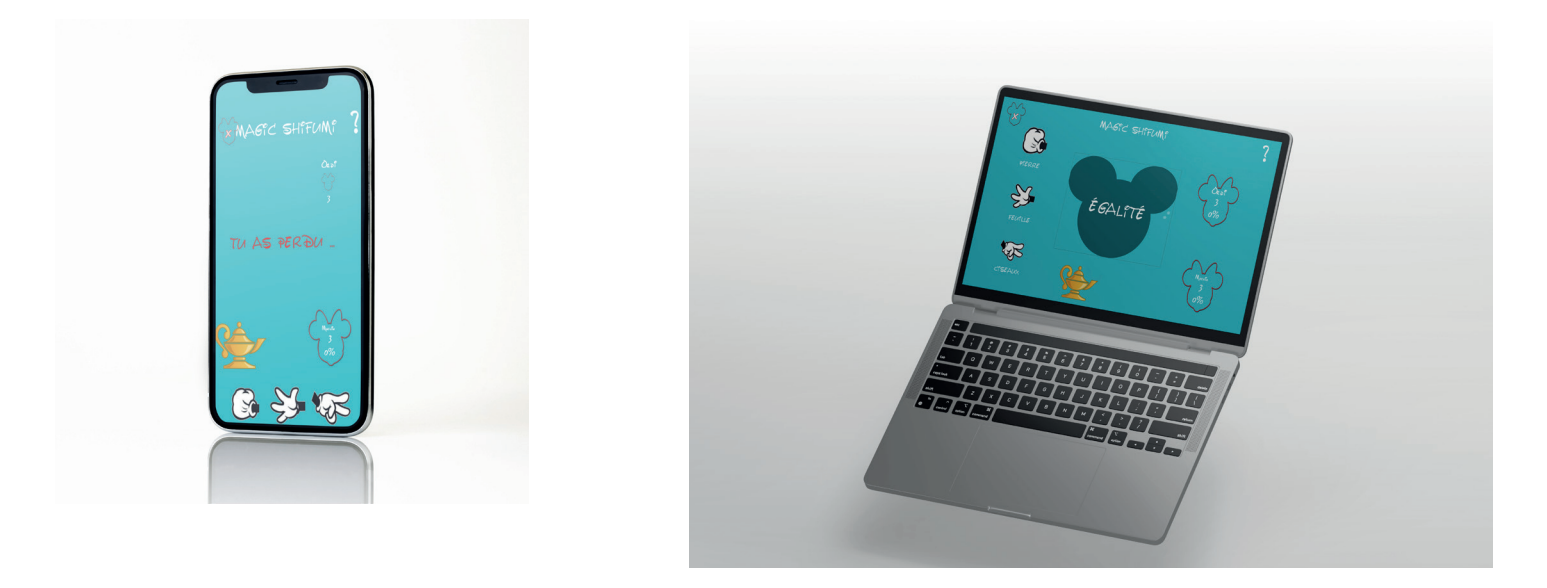

Nous avons opté pour un écran différent selon le résultat.

## **ECRAN RESULTAT PENDANT LA PARTIE**

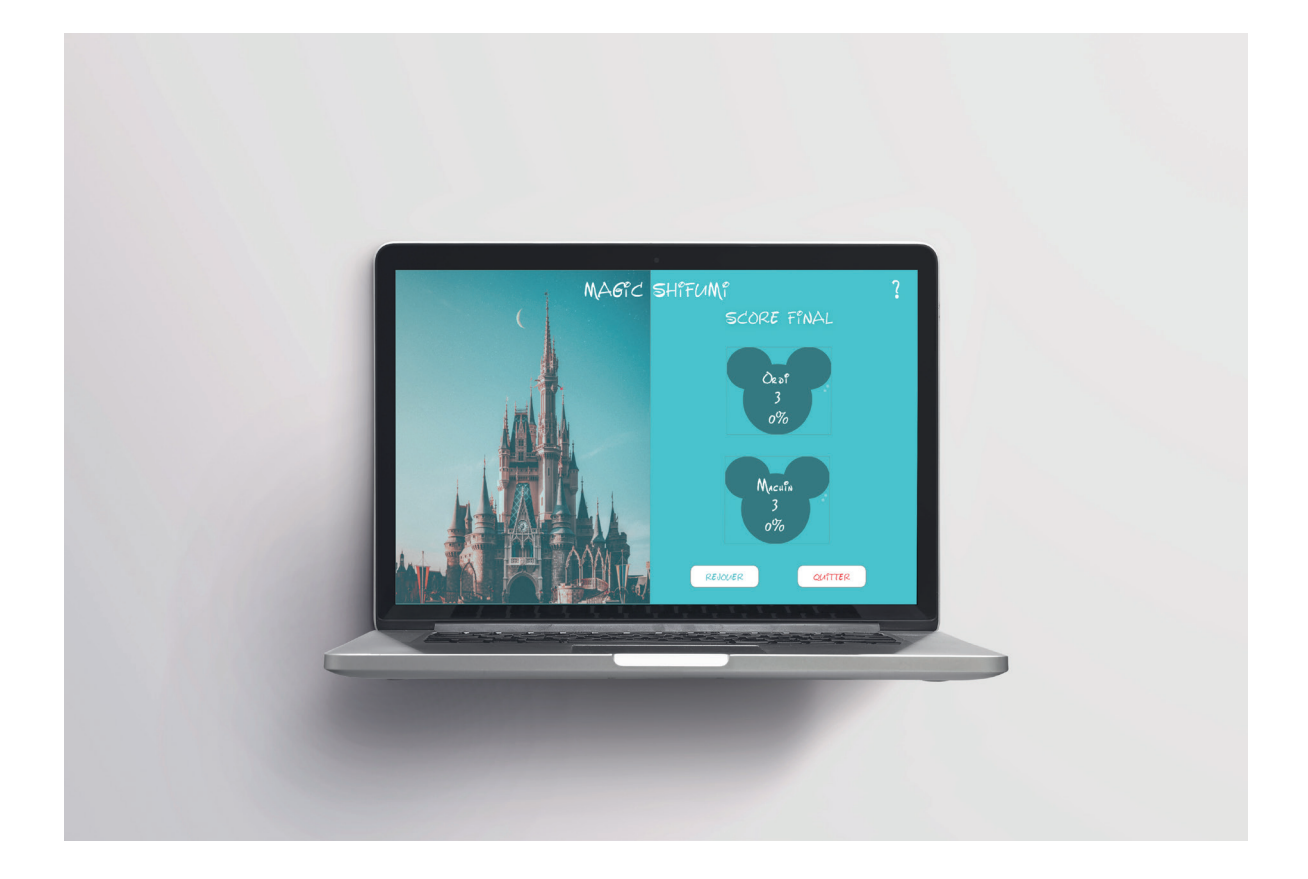

Sur l'écran final, toutes les données sont récuperées et le joueur a la possibilité de recommencer la partie. S'il recommence, toutes les données sont bien évidemment remises à zéro.